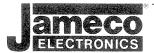

47

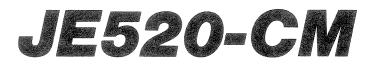

# **VOICE SYNTHESIZER**

FOR COMMODORE 64 AND VIC-20

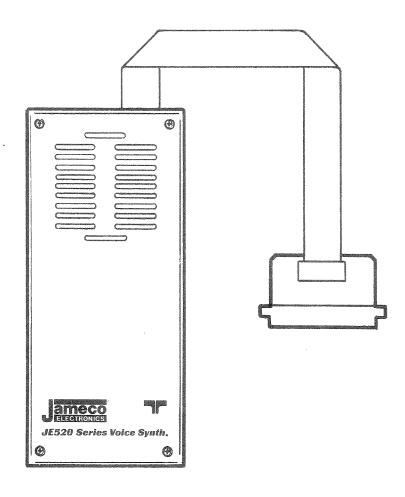

# **USER'S MANUAL**

This manual is intended for users of the Jameco JE520 Series Voice Synthesizer, including users of commercially available software, as well as software developers. These pages describe installation and operation of the JE520 with a Commodore\* 64 or VIC-20 personal computer. Programming instructions are given for speech using BASIC and machine language.

Jameco Electronics makes no warranties, expressed or implied, concerning the accuracy of this manual. Every effort is made to insure that the contents are correct but errors may occur.

Preliminary Edition 1-3-84

Copyright 1983 by Jameco Electronics 1355 Shoreway Road Belmont, CA 94002 (415) 592-8097

Written by David H Nelson - Jameco Electronics

\* Commodore 64 & VIC-20 are registered trademarks of Commodore Business Machines, Inc.

## TABLE OF CONTENTS

|    | Introduction                                       | ii |
|----|----------------------------------------------------|----|
| 1  | <b>USES OF JEF</b><br>What can JEF do?             | l  |
| 2  | <b>OPERATION</b><br>How does JEF work?             | 2  |
| 3  | BASIC PROGRAMMING<br>How do I use JEF?             | 5  |
| Ą  | MACHINE LANGUAGE PROGRAMMING<br>How to do it.      | 10 |
| AP | PENDICES                                           |    |
|    | A - Base Program                                   | 12 |
|    | B - JEF's Address Book for Commodore 64 and VIC-20 | 14 |
|    | C - Commodore Interface Diagram                    | 15 |
|    | D - JEF's Vocabulary List                          | 16 |
|    | E - JEF's Extended Vocabulary List                 | 19 |
|    | F - JEF's Alphabetical Vocabulary List             | 20 |

#### INTRODUCTION

The JE520 Series Voice Synthesizer is a speech output device for personal computers. It has such a personality that you'll soon understand why we like to call it JEF. He will add a new dimension to your computer that will qualify the name 'personal computer.'

JEF will communicate with you on your own level; human speech. His speech quality rivals that of human speech and is in fact based on a real male voice. The built-in speaker with adjustable volume delivers very clear and audible sound. The all-metal case serves to enhance the sound quality, to eliminate radio interference, and to protect JEF from rough handling.

A subminiature jack allows JEF's audio output to be connected to an external speaker. It may also be used for direct connection to external electronic equipment such as amplifiers, tape recorders, and televisions.

JEF has a basic vocabulary of 268 words. These words include numbers, letters, colors, and many basic words such as prepositions, verbs, and adjectives. Five prefixes and ten suffixes expand the basic vocabulary enormously. Four different tones (beeps) and four different length silences (pauses used to separate words) round out the basic vocabulary. A future expansion unit will allow JEF to be expanded in groups of about 130 words. Complete software support will be provided for all words.

We at Jameco Electronics are dedicated to serving you, the customer, by offering, among other things, this User's Manual and free software with JEF. We will be conducting an on-going program to produce and gather software of all types.

#### USES OF JEF

JEF has many interesting applications. He will enhance the usefulness of new and existing software of all types. If you have a special use for JEF please let us know what it is. Here are some suggestions.

#### Education

JEF's applications in education are virtually limitless. He can be used to teach math, english, typing, spelling, reading, pronunciation or any other subject that can be taught with a computer. He can help to teach small children who cannot read or it can drill older children with math problems. He will even improve communication with adults, helping them learn faster.

#### Games

One of the most exciting uses for JEF is in games. All the excitement of existing games can be expanded to stimulate the player with intelligent voice output. Enhancements to computer games will make them more realistic and entertaining. Imagination is the only limit here, from games as traditional as checkers to those as modern as space games.

#### Instrumentation

JEF is great for any application where the operator can't take his eyes off another process long enough to read a printed message. Electronic instrumentation can be monitored and results audibly indicated.

#### Entertainment

JEF can be used for entertainment or just as a conversation piece. He will talk for hours and never tire.

#### Warning systems

A spoken warning might alert users of danger without their visual attention. This would leave the user free to do other tasks without fear of missing an important message.

#### Handicap

Being an audio device, JEF is a perfect aide for the visually handicapped. The applications range from warning systems to entertainment, to teaching the blind to type. He offers a new form of feedback from the usual video display of the home computer. He will also allow the mute to communicate vocally.

#### OPERATION

JEF uses National Semiconductor's Digitalker<sup>™</sup> speech synthesis chip to produce his realistic vocal output. JEF's four custom 64K EPROMs contain his 268 words.

Also built into JEF's main unit are a speaker, an audio amplifier, an interface to your computer, and circuitry to allow expansion to over 1000 words.

JEF's built-in speaker means that no other components are necessary to allow your computer to talk. The internal amplifier has a control to change the volume. To adjust the output insert a small screwdriver through the hole in the bottom of the case and turn the volume control for a comfortable listening level.

There is a subminiature jack located on JEF's right rear side to allow connection to an external speaker. It may also be used for direct connection to other electronic equipment. Inserting a subminiature plug into this jack will disconnect the internal speaker. The volume control changes the output level at the jack.

JEF's speech EPROMs are divided into groups. Each group is made up of two 64K EPROMs which contain the data for about 130 words. There are two word groups in JEF and he will support up to eight.

Selecting a particular word in JEF's Vocabulary is a two step process. First JEF is told which word group to use. Then he is told which particular word in that group to say. This process will be covered in **BASIC PROGRAMMING**. JEF's Vocabulary List is given in Appendix D.

#### TIP

Normally the data lines are not changed while JEF is still speaking. Doing so on the 64 will start JEF saying the next word. This can be an interesting technique when used properly. New words may be started slightly before the previous word is finished with little decrease in comprehension. Experimentation will uncover the details of this technique. Notice several things about the way JEF's Vocabulary List is numbered. First notice that there are no words numbered 0 through 7. Remember that JEF will support up to 8 word groups (0 through 7). These numbers are reserved for selecting the proper group. The first actual word in each group is number 8.

#### TIP

Selecting a word number that is not on the Vocabulary List will cause JEF to make strange noises. You may find it interesting to try this and can use these sounds for special effects.

Also notice that there is a break in the sequence of numbers. It stops at 156 and starts up again at 264. This break happens when we add 256 times the group number to the base word number. In other words, to get the number of the first word in group 1 we add 256 times 1 to the first word number in that group, 8, and get 264. Only groups 0 and 1 are contained inside JEF. Words numbered 8 through 156 are in group 0. Words numbered 264 through 382 are in group 1 and so on. Groups 2 through 7 start at 520, 776, 1032, 1288, 1544, and 1800 respectively.

JEF is interfaced to your Commodore computer through the parallel user port. He also draws his <u>power</u> from the user port. The exact circuitry is slightly different in the Commodore 64 and the VIC-20 (See Appendix C for more detail). In either case the operation of JEF is the same.

#### TECHNICAL NOTE

There are 8 parallel data lines and 3 control lines used to control JEF's speech. One control line signals him that the data will select the GROUP. The second line tells him to SPEAK. The remaining line signals the computer that JEF is BUSY talking.

#### NOTE FOR VIC-20 USERS

The Datasette<sup>™</sup> switch sense of the VIC-20 is tied to JEF's SPEAK line. If any of the switches on the Datasette<sup>™</sup> are pressed down JEF will refuse to talk when instructed to by a program. Each time a switch is pressed and then released JEF will say the most recently spoken word. This feature might be useful when reviewing words. Be sure none of the Datasette<sup>™</sup> switches are down before attempting to use JEF. Installing JEF is simple. First make sure your Commodore 64 or VIC-20 is off. Installing JEF with the power on may damage him or the computer. Make sure the **TOP** side of the -CM Commodore adapter is up and plug it into the user port. The user port is the connector on the far left side of the computer (figure 1). That's all there is to it. You may leave JEF plugged in all the time but if you decide to remove him for any reason just be sure the power is off before you unplug the connector.

# JE520-CM INSTALLATION

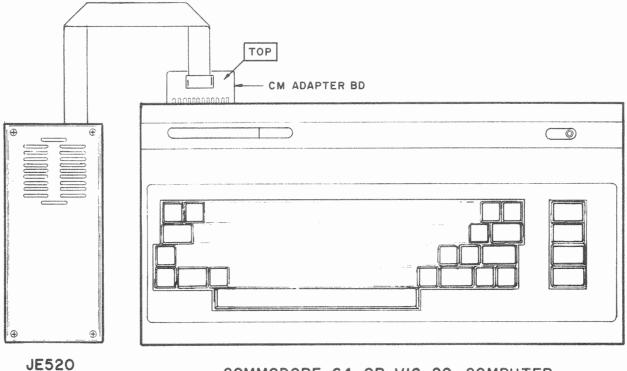

VOICE SYNTH

COMMODORE 64 OR VIC-20 COMPUTER

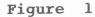

#### BASIC PROGRAMMING

JEF is easilly programmed from any BASIC program. A few simple lines allow him to say any word in his vocabulary. Most people will find it easy to add speech to existing BASIC programs.

### Programming

Programming JEF to speak is accomplished in two stages. First the user port is set up. This should be done at the beginning of the program, before any words are spoken. A few POKE statements will take care of this. The last stage is to tell JEF which word he should say. This should be done by GOSUBing to a subroutine that will POKE the correct values to the port.

To get you started type in this program.

| Commodore 64                                                                                                    | VIC-20                                                                                                    |
|----------------------------------------------------------------------------------------------------|----------------------------------------------------------------------------------------------------|
| 10 REM SET UP PORT<br>20 TK=56576<br>30 POKE TK+13,16<br>40 POKE TK+3,255<br>50 POKE TK+2,PEEK(TK+2) OR 4<br>60 POKE TK,PEEK(TK) OR 4<br>70 WD=0:GOSUB 30060                                                                                                    | <pre>10 REM SET UP PORT<br/>20 TK=37136<br/>30 POKE TK+12,PEEK(TK+<br/>12) AND 15 OR 224<br/>40 POKE TK+2,255<br/>50 POKE TK+3,PEEK(TK+3<br/>) OR 64<br/>60 POKE TK+15,PEEK(TK+<br/>15) OR 64<br/>70 WD=0:GOSUB 30060</pre>                                                                                                    |
| 29999 END<br>30000 REM SAY A WORD<br>30010 GR=INT(WD/256)<br>30020 WR=WD-(GR*256)<br>30030 DL=0<br>30040 IF(PEEK(TK+13)AND16)=16 THEN 30060<br>30050 DL=DL+1:IFDL<40 THEN 30040<br>30060 POKE TK+1,GR<br>30070 POKE TK,PEEK(TK) AND 251<br>30080 POKE TK,PEEK(TK) OR 4<br>30090 DL=PEEK(TK+13)<br>30100 POKE TK+1,WR<br>30110 RETURN | 29999 END<br>30000 REM SAY A WORD<br>30010 GR=INT(WD/256)<br>30020 WR=WD-(GR*256)<br>30030 DL=0<br>30040 IF(PEEK(TK+13)AN<br>D16)=16 THEN 30060<br>30050 DL=DL+1:IF DL<40<br>THEN 30040<br>30060 POKE TK,GR<br>30070 POKE TK+12,PEEK(<br>TK+12) OR 32<br>30080 POKE TK+12,PEEK(<br>TK+12) AND 223<br>30090 DL=PEEK(TK+13)<br>30100 POKE TK,WR<br>30102 POKE TK+15,PEEK(<br>TK+16) AND 191<br>30104 POKE TK+15,PEEK(<br>TK+16) OR 64<br>30110 RETURN |

These are the Base Programs and will be the starting point for all of our examples. Lines 10 through 70 set up the port. They are only executed once. Lines 30000 through 30110 are the subroutine that says a particular word. Any lines from 100 up to 29999 will be the main body of the program. These lines will be changed to accomplish different tasks.

When you write a new program start with the Base Program. Doing so will insure compatiblilty of your programs. It will also eliminate the need to rewrite a speech routine each time you write a program. A more detailed description of the base program is given in Appendix A.

TIP

Be sure that JEF is installed before you RUN any speech programs. If he is not, the Base Program will wait about half a second for each word to be spoken. The program will still run but you won't hear any speech.

Enter the following lines.

100 FOR WD=8 TO 156 110 GOSUB 30000 120 NEXT WD 130 FOR WD=264 TO 382 140 GOSUB 30000 150 NEXT WD

Now RUN the program. JEF says each of the words on the Vocabulary List in the order they are numbered. This program uses the subroutine at line 30000 to say each word. To use this subroutine just set WD to the word number on the Vocabulary List and GOSUB 30000. The complete Vocabulary List can be found in Appendix D.

Subroutine 30000 waits up to half a second for any word in process to finish before saying the next word. Then it selects the word group and finally selects the specific word. This process allows JEF to produce continuous speech. To make the speech more realistic short silences may be placed between words. This can be done by using the four silences provided in JEF's vocabulary. Words 9, 10, 11, and 12 are the silences ranging from 20 ms to 640 ms (1 ms = 1 millisecond = one thousandth of one second). These silences may be combined to make many different duration pauses.

Words starting or ending with 'hard' sounds like B, D, G, K, P, or T need to be separated from adjacent words by a short silence. Try an 80 ms pause before words starting in these sounds. For words ending in these sounds follow them with a 40 ms silence. Silences should also be used at punctuation marks like commas and periods. Trial and error will tell which silences are appropriate. One point to keep in mind is that when JEF is programmed from BASIC there are already delays between words due to the slowness of BASIC. The base program takes about 20 to 40 ms between each word.

Let's try another example. Enter the following lines to your Base Program and RUN it.

100 READ WD\$,WD 110 IF WD=0 THEN PRINT:GOTO 29999 120 GOSUB 30000 130 PRINT WD\$; 140 GOTO 100 1000 DATA "HELLO",279,", ",12,"WELCOME " ,374,"TO ",50,"THE ",356,"JAMECO ",8 1010 DATA "J",74,"E",69,"5",53,"20 ",101 ,"VOICE ",370,"SYSTEM.",350,"",0

(Don't forget to take out line 150 from the last example)

Notice the pause between 'Hello' and 'Welcome.' It is word 12, the longest silence (640 ms). There are no other silences in the this program. All other pauses are caused by the slowness of BASIC. Most of the time this pause is long enough and no intentional pauses are needed. There are four different length silences to use. Word 9 is the shortest at 20 ms. Word 10 is 40 ms. Word 11 is doubled again to 80 ms. Word 12 is the longest silence at 640 ms. Any of the silences may be used to improve speech quality.

Try changing the DATA statements to say other words. Data should be a word in quotes followed by the word number. You may spell the words any way you like. The last word will be number 0.

To expand JEF's Vocabulary you can use prefixes and suffixes with the other words. There are 10 suffixes numbered 17 to 26 and 5 prefixes from 27 to 31. To make a compound word say the base word directly adjacent to the desired prefix or suffix with no silence between them. This will make the combination sound like one word. You can make nouns plural by adding a form of -s; verbs past tense by adding a form of -ed; and many other vocal tricks.

Add the following lines to your program and RUN it.

1000 DATA "MY ",307,"CONTROLLER ",133,"" ,19,"IS ",289,"FASTER ",265,"",20 1010 DATA "THAN ",354,"YOURS.",382,"",23 ," A ",65,"SPELLING ",347,"",22 1020 DATA "BEE ",66,"SHOULD ",343,"NOT " ,39,"BE ",66,"BLUE.",120,"",0 This example shows us how to use prefixes and suffixes. It also shows us how one word can have more than one meaning. Words with the same pronunciation but different meanings and spellings are called homonyms. The word 'BEE' and 'BE' come from the word 'B' listed in JEF's Vocabulary List.

Many of JEF's words can be used for more than one meaning. 'B' can be 'be' or 'bee.' 'C' can be 'see' or 'see.' 'U' can be 'you.' '2' can be 'to,' 'too' or even 'two.' There are hundreds of possibilities. We have made a list of some of the homonyms we have found as well as many compound words. This list is by no means complete but should get you started. It is JEF's Extended Vocabulary List (Appendix E).

Also included in JEF's Vocabulary are four different tones. They can be used as sound effects, warning signals or indicators of any kind. Word 13 is a long (500 ms) 80 Hz tone and 14 is a long (500 ms) 800 Hz tone. Word 15 is a short (50 ms) 1 KHz tone and 16 is a short (50 ms) 2 KHz tone.

#### Adding Speech to Programs

You may already have a collection of BASIC programs that you would like to enhance with the power of speech. This is an excellent idea and fairly easy to accomplish. From now on your programs will talk to you.

Your first task is the hardest one and no computer will be able to help you with it. You must decide what you want your program to say and where you want to say it. To help you realize all the possibilities, keep the Vocabulary Lists (Appendix D, E, and F) nearby.

Speaking programs might ask the user for an input, instruct them what to do, or warn them of an error. Games can include speech with sound effects and graphics. Write down the words you want to add and find the location in the program where you want to add them. You might place them just before an INPUT statement or in an error handling routine.

Now for the programming. Type the Base Program into the program you are modifying. Change the line numbers if necessary to avoid existing lines.

Add a statement to your program for each word to be said. The statements will look something like this:

100 WD=279 : GOSUB 30000

They will be placed at the point in the program where you want to say the words. WD is set to the word number to be spoken and then we GOSUB 30000 to the SAY A WORD subroutine. (If you changed the line numbers of the Base Program then you should change the GOSUB to the new line number. When this point is reached in your program the subroutine will wait for any words in process to finish and then instruct JEF to say word WD. It will wait about half a second for a word in process to finish and then assume that JEF is not connected. If you don't want your program to wait for words to finish then take out lines 30030 through 30050. This might be a good idea in fast-paced games but you'll have to be careful not to overlap words.

When you have added all the words to your program RUN it to be sure they are in the correct places. Change them if necessary. When the new program meets your satisfaction save it, possibly under a new name if you want to keep the original version around. The process is complete. From now on you'll be able to listen to your program instead of just watching it.

An impressive technique to try is to PRINT a word as JEF says it. We did this in a previous example. Being able to see and hear the words makes them easier to understand.

Adding speech to programs only makes them slightly longer. You can change all of your programs or just some. Be on the lookout for new applications of speech in future programs. Completely new concepts can be explored. If you have or write programs in machine language that you would like to have speech, go on to the next chapter called . . .

#### MACHINE LANGUAGE PROGRAMMING

Machine language and assembly language programming (ML) is beyond most JEF users capabilities. It is, however, useful for those who wish to write games or other programs that require faster speed than is offered by BASIC. We will not attempt to teach 6500 microprocessor ML here but only to assist those who are comfortable with it already. Commodore's **Programmers Reference Guides** are an excellent source of information for ML programmers. If you are not familiar with machine language you may want to follow the text of this chapter but skip the programming details.

Making JEF talk with ML is similar to BASIC programming. A ML program will proceed in two stages as the BASIC program did. First it will set up the port and then, as each word is needed, the subroutine will be called to say the word.

The ML program will mimic the BASIC program but will perform much more quickly. As with BASIC, the ML program for the Commodore 64 will be different than for the VIC-20 due to different hardware configurations.

| Commodore 64                                                                                                    |                                                                                                    | VIC-20                                                                                                    |  |  |  |
|----------------------------------------------------------------------------------------------------|----------------------------------------------------------------------------------------------------|----------------------------------------------------------------------------------------------------|--|--|--|
| AD 0D DD<br>09 10<br>8D 0D DD<br>A9 FF<br>8D 03 DD<br>AD 02 DD<br>09 04<br>8D 02 DD<br>AD 00 DD<br>09 04<br>8D 00 DD<br>09 04<br>8D 00 DD<br>60 | LDA \$DD0D<br>ORA #\$10<br>STA \$DD0D<br>LDA #\$255<br>STA \$DD03<br>LDA \$DD02<br>ORA #\$04<br>STA \$DD02<br>LDA \$DD02<br>LDA \$DD00<br>ORA #\$04<br>STA \$DD00<br>RTS | AD 1C 91 LDA \$911C   09 10 ORA #\$0F   29 E0 AND #\$E0   8D 1C 91 STA \$911C   A9 FF LDA #\$255   8D 12 91 STA \$9112   AD 13 91 LDA \$9113   09 04 ORA #\$40   8D 17 91 LDA \$9117   09 04 ORA #\$40   8D 17 91 LDA \$911F   09 04 ORA #\$40   8D 17 91 STA \$911F   09 04 ORA #\$40   8D 1F 91 STA \$911F |  |  |  |
|                                                                                                    |                                                                                                    | 60 RTS                                                                                                    |  |  |  |

Here is the program to set up the port:

The subroutines appear longer than their BASIC counterparts but in fact take up less memory and are hundreds of times faster. The subroutines perform the same function as lines 10 through 70 of the BASIC Base Program. They may be placed anywhere in memory since there are no address dependent instructions. (The tape buffer can be used on both machines and locations C000 through CFFF are available for ML programs on the Commodore 64.) To set up the port, simply JSR to the starting address of your routine. When the subroutine is finished (almost instantly) it will return to the instruction after the JSR. Now it's time to say a word. Your program will set the Y register to the proper group number and the X register to the word in that group. It will then JSR to the following subroutine which will tell JEF to say the word.

| Commodore | 64         | VIC-20              |
|-----------|------------|---------------------|
| AD 0D DD  | LDA \$DD0D | AD 1D 91 LDA \$911D |
| 29 10     | AND #\$10  | 29 10 AND #\$10     |
| F0 F9     | BEQ \$F9   | F0 F9 BEQ \$F9      |
| 8C 01 DD  | STY \$DD01 | 8C 10 91 STY \$9110 |
| AD 00 DD  | LDA \$DD00 | AD 1C 91 LDA \$911C |
| 29 FB     | AND #\$FB  | 29 DF AND #\$DF     |
| 8D 00 DD  | STA \$DD00 | 8D 1C 91 STA \$911C |
| 09 04     | ORA #\$04  | 09 20 ORA #\$20     |
| 8D 00 DD  | STA \$DD00 | 8D 1C 91 STA \$911C |
| 8E 01 DD  | STX \$DD01 | 8E 10 91 STX \$9110 |
| 60        | RTS        | AD 1F 91 LDA \$911F |
|           |            | 29 BF AND #\$BF     |
|           |            | 8D 1F 91 STA \$911F |
|           |            | 09 40 ORA #\$40     |
|           |            | 8D 1F 91 STA \$911F |
|           |            | 60 RTS              |

The first part of the subroutine waits for any word in process to finish. Unlike the BASIC program however, it will wait indefinitely if JEF is not connected. In this case you'll probably have to reset the machine to get it to come back. It is important to be sure that JEF is connected so this will not happen.

There are other ways to program JEF in ML. We have shown you the easiest and most straightforward method. Other techniques include attaching subroutines to processor interrupts.

A modification of the 60 Hz interrupt routine could eliminate the need to wait for a word in process to finish. It could pole the DONE flag and, when it is ready, send the next word.

Another way to eliminate the wait is to use the DONE flag from the BUSY line with an interrupt routine to say the next word. This routine might create a software buffer to hold words that are waiting to be spoken. Another advantage of this approach is that can run in the background (user transparent) without the need to constantly check the DONE flag.

Congratulations! You have entered the realm of computer voice synthesis, a yet untapped resource that will someday improve the quality of all our lives. In the meantime we wish you good luck and hope JEF enlightens your life. BASE PROGRAM

| Commodore 64                                                                                                    | VIC-20                                                                                                    |
|----------------------------------------------------------------------------------------------------|----------------------------------------------------------------------------------------------------|
| 10 REM SET UP PORT<br>20 TK=56576<br>30 POKE TK+13,16<br>40 POKE TK+3,255<br>50 POKE TK+2,PEEK(TK+2) OR 4<br>60 POKE TK,PEEK(TK) OR 4<br>70 WD=0:GOSUB 30060                                                                                                    | <pre>10 REM SET UP PORT<br/>20 TK=37136<br/>30 POKE TK+12,PEEK(TK+<br/>12) AND 15 OR 224<br/>40 POKE TK+2,255<br/>50 POKE TK+3,PEEK(TK+3<br/>) OR 64<br/>60 POKE TK+15,PEEK(TK+<br/>15) OR 64<br/>70 WD=0:GOSUB 30060</pre>                                                                                                    |
| 29999 END<br>30000 REM SAY A WORD<br>30010 GR=INT(WD/256)<br>30020 WR=WD-(GR*256)<br>30030 DL=0<br>30040 IF(PEEK(TK+13)AND16)=16 THEN 30060<br>30050 DL=DL+1:IFDL<40 THEN 30040<br>30060 POKE TK+1,GR<br>30070 POKE TK,PEEK(TK) AND 251<br>30080 POKE TK,PEEK(TK) OR 4<br>30090 DL=PEEK(TK+13)<br>30100 POKE TK+1,WR<br>30110 RETURN | 29999 END<br>30000 REM SAY A WORD<br>30010 GR=INT(WD/256)<br>30020 WR=WD-(GR*256)<br>30030 DL=0<br>30040 IF(PEEK(TK+13)AN<br>D16)=16 THEN 30060<br>30050 DL=DL+1:IF DL<40<br>THEN 30040<br>30060 POKE TK,GR<br>30070 POKE TK+12,PEEK(<br>TK+12) OR 32<br>30080 POKE TK+12,PEEK(<br>TK+12) AND 223<br>30090 DL=PEEK(TK+13)<br>30100 POKE TK,WR<br>30102 POKE TK+15,PEEK(<br>TK+16) AND 191<br>30104 POKE TK+15,PEEK(<br>TK+16) OR 64<br>30110 RETURN |

Using the Base Program to write new programs is simple. Start by typing it in. Write your new program starting at line 100 up to 29999. When ever you would like to have your program speak, set WD to the word you need and GOSUB 30000. Repeat this process for each word to be spoken. Experimentation will yield the best operation of your final program.

The user port interface of the Commodore 64 is different than the VIC-20's. The 64 uses a 6526 Complex Interface Adapter (CIA) while the VIC-20 uses a 6522 Versatile Interface Adapter (VIA). Although the circuitry is different, the signals are still the same. The programming is only slightly changed.

The following is a detailed breakdown of the Base Program.

| LINE(S)                                                                                                    | DESC                                                                                                    |
|----------------------------------------------------------------------------------------------------|----------------------------------------------------------------------------------------------------|
| LINE(S)<br>10-20<br>30<br>40<br>50-60<br>70<br>29999<br>30000-30020<br>30030-30050<br>30060<br>30070-30080<br>30090 | Set TK to base address of chip (CIA or VIA)<br>64 - Clear FLAG bit VIC-20 - Set SPEAK high<br>Set DATA0-7 as output<br>Set GROUP as ouput and set it low<br>Set FLAG by saying short pause<br>End of program<br>Separate word(WD) into group(GR) and word(WR)<br>Wait 40 loops for word to finish otherwise go on<br>Put group(GR) on data lines |
| 30100<br>30102-30104<br>30110                                                                                       | Put word(WR) on data lines                                                                                                    |

Base Program description

11

JEF'S ADDRESS BOOK FOR COMMODORE 64 AND VIC-20

•

-

|                                           |                           | C                                     | OMMODORE                 | 64                                                                                                    |
|-------------------------------------------|---------------------------|---------------------------------------|--------------------------|----------------------------------------------------------------------------------------------------|
| ADDRESS                                   | BIT(S)                    | USER PORT<br>NAME                     | JE520<br>NAME            | DESC                                                                                                    |
| 56576<br>56577<br>56578<br>56579<br>56589 | 2<br>0-7<br>2<br>0-7<br>4 | PA2<br>PB0-7<br>DDRA<br>DDRB<br>FLAG2 | GROUP<br>DATA0-7<br>DONE | PERIPHERAL DATA REG A (BIT 2)<br>PERIPHERAL DATA REG B<br>DATA DIRECTION REG A<br>DATA DIRECTION REG B<br>INTERRUPT CONTROL REG (FLAG2) |

COMMODORE 64

VIC-20

| ADDRESS                                                     | BIT(S)                           | USER PORT<br>NAME                              | JE520<br>NAME                     | DESC                                                                                                    |
|-------------------------------------------------------------|----------------------------------|------------------------------------------------|-----------------------------------|----------------------------------------------------------------------------------------------------|
| 37136<br>37138<br>37139<br>37148<br>37148<br>37148<br>37151 | 0-7<br>0-7<br>6<br>4<br>5-7<br>6 | PB0-7<br>DDRB<br>DDRA<br>CB1<br>CB2 CTL<br>PA6 | DATA0-7<br>DONE<br>GROUP<br>SPEAK | PERIPHERAL DATA REG B<br>DATA DIRECTION REG B<br>DATA DIRECTION REG A<br>PERIPERAL CONTROL REG<br>CB2 CONTROL<br>PERIPHERAL DATA REG A |

.

1

COMMODORE INTERFACE DIAGRAM

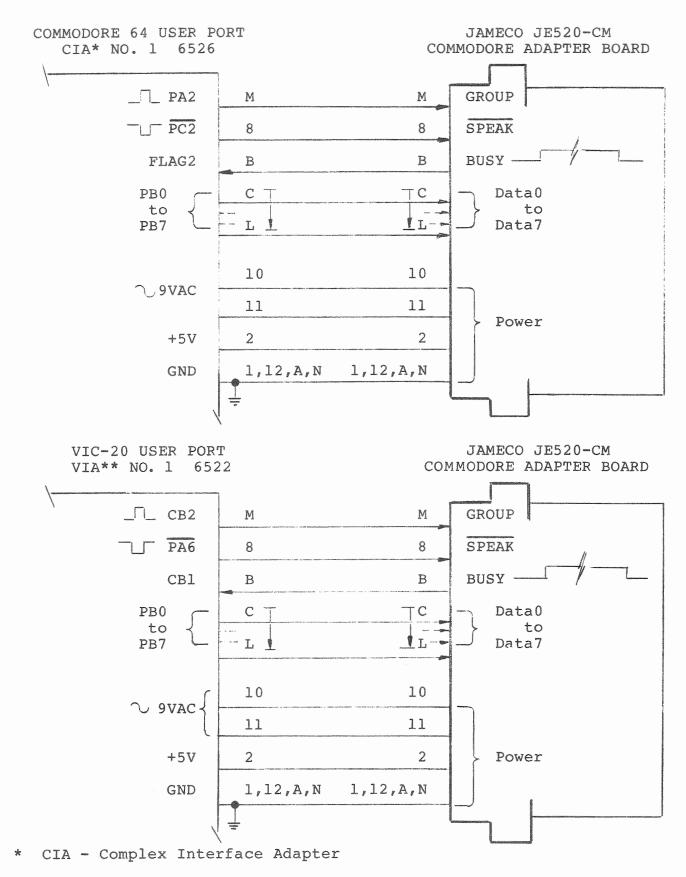

\*\* VIA - Versatile Interface Adapter

#### Appendix D

#### JEF'S VOCABULARY LIST

The following is JEF's master Vocabulary List. It includes numbers, letters, prepositions, nouns, verbs, adjectives, silences, tones, etc. Most of the first 128 words (8-127) have significance with their ASCII (American Standard Code for Information Interchange) character counterparts. They are therefore shown with the ASCII characters.

DEC is the master word number (in decimal) of the particular word including the group number. These are used for BASIC programming. Sticking to this format will ensure software compatiblity. HEX is the word number (in hexadecimal) disregarding the group number. It can be used for machine language programming. ASC (8-127 only) is the ASCII character that corresponds to that word.

WORD is the name or description (i.e. silences and tones) of the particular word. A dash (-) before or after the word indicates that it is used as a prefix or suffix. They may be used alone but they are meant to blend with other words.

| DEC         | HEX | ASC                    | WORD      |                     | DEC | HEX | ASC            | WORD      |
|-------------|-----|------------------------|-----------|---------------------|-----|-----|----------------|-----------|
| 0           |     |                        |           |                     | 32  | 20  | SP             | SPACE     |
| 1           | -   |                        |           |                     | 33  | 21  | đi naz         | ATTENTION |
| 2<br>3      |     | RES                    | SERVED I  | FOR                 | 34  | 22  | 42 M           | THANK-YOU |
|             | 7   |                        |           |                     | 35  | 23  | #              | NUMBER    |
| 4<br>5<br>6 |     | GROU                   | JP SELECT | TION                | 36  | 24  | \$             | DOLLAR    |
| 5           |     |                        |           |                     | 37  | 25  | 00             | PERCENT   |
|             |     |                        |           |                     | 38  | 26  | &              | AND       |
| 7           |     |                        |           |                     | 39  | 27  | 80             | NOT       |
| 8           | 08  | BS                     | JAMECO    |                     | 40  | 28  | (              | OPEN      |
| 9           | 09  | HT                     | 20MS      | silence             | 41  | 29  | )              | CLOSE     |
| 10          | AO  | $\mathbf{LF}$          | 40MS      | silence             | 42  | 2A  | *              | TIME      |
| 11          | 0B  | VT                     | 80MS      | silence             | 43  | 2B  | +              | PLUS      |
| 12          | 0C  | $\mathbf{F}\mathbf{F}$ | 640MS     | silence             | 44  | 2C  | 1              | OR        |
| 13          | 0 D | CR                     | 80HZ      | tone (500 ms)       | 45  | 2D  | 1000-          | MINUS     |
| 14          | 0 E | SO                     | 800HZ     | tone (500 ms)       | 46  | 2E  |                | POINT     |
| 15          | 0F  | SI                     | lKHZ      | tone (50 ms)        | 47  | 2F  | 1              | DIVIDE    |
| 16          | 10  | DLE                    | 2KHZ      | tone (50 ms)        | 48  | 30  | 0              | 0 (zero)  |
| 17          | 11  | DCl                    | -ED as    |                     | 49  | 31  | 1              | l (one)   |
| 18          | 12  | DC2                    | -D as     |                     | 50  | 32  | 2              | 2 (two)   |
| 19          | 13  | DC3                    | -R as     |                     | 51  | 33  | 3              | 3 (three) |
| 20          | 14  | DC4                    | -ER as    |                     | 52  | 34  | 4              | 4 (four)  |
| 21          | 15  | NAK                    | -NG as    | ****                | 53  | 35  | 5              | 5 (five)  |
| 22          | 16  | SYN                    | -ING as   |                     | 54  | 36  | 6              | 6 (six)   |
| 23          | 17  | ETB                    | -S as     |                     | 55  | 37  | 7              | 7 (seven) |
| 24          | 18  | CAN                    | -ES as    |                     | 56  | 38  | 8              | 8 (eight) |
| 25          | 19  | EM                     | -TH as    |                     | 57  | 39  | 9              | 9 (nine)  |
| 26          | 1A  | SUB                    | -ETH as   |                     | 58  | 3A  | 8<br>9         | LINE      |
| 27          | 1B  | ESC                    | A- as     |                     | 59  | 3B  | ř,             | CONTINUE  |
| 28          | 10  | FS                     | IN- as    |                     | 60  | 3C  | <              | LESS      |
| 29          | 1D  | GS                     | R- as     | de-                 | 61  | 3D  | alana<br>alana | EQUAL     |
| 30          | lE  | RS                     | RE- as    |                     | 62  | 3E  | >              | GREAT     |
| 31          | lF  | US                     | UN- as    | s <b>'un</b> clear' | 63  | 3F  | ?              | HELP      |

#### WORD GROUP 0

WORD GROUP 0 (cont)

\*

.

| DEC | HEX | ASC          | WOR | D          | DEC  | HEX | ASC | WORD           |
|-----|-----|--------------|-----|------------|------|-----|-----|----------------|
| 64  | 40  | 6            | AT  |            | 96   | 60  | N   | 15 (fifteen)   |
| 65  | 41  | A            | A   |            | 97   | 61  | а   | 16 (sixteen)   |
| 66  | 42  | В            | В   |            | 98   | 62  | b   | 17 (seventeen) |
| 67  | 43  | С            | С   |            | 99   | 63  | С   | 18 (eighteen)  |
| 68  | 44  | D            | D   |            | 100  | 64  | d   | 19 (nineteen)  |
| 69  | 45  | E            | E   |            | 101  | 65  | е   | 20 (twenty)    |
| 70  | 46  | F            | F   |            | 102  | 66  | f   | 30 (thirty)    |
| 71  | 47  | G            | G   |            | 103  | 67  | g   | 40 (forty)     |
| 72  | 48  | H            | H   |            | 104  | 68  | h   | 50 (fifty)     |
| 73  | 49  | I            | I   |            | 105  | 69  | i   | 60 (sixty)     |
| 74  | 4A  | J            | J   |            | 106  | 6A  | j   | 70 (seventy)   |
| 75  | 4B  | K            | K   |            | 107  | 6B  | k   | 80 (eighty)    |
| 76  | 4C  | L            | L   |            | 108  | 6C  | 1   | 90 (ninety)    |
| 77  | 4D  | М            | М   |            | 109  | 6D  | m   | AFTER          |
| 78  | 4E  | N            | N   |            | 110  | 6E  | n   | AGAIN          |
| 79  | 4F  | 0            | 0   |            | 111  | 6F  | 0   | ALL            |
| 80  | 50  | P            | Ρ   |            | 112  | 70  | р   | AN             |
| 81  | 51  | Q            | Q   |            | 113  | 71  | đ   | AWAY           |
| 82  | 52  | R            | R   |            | 114  | 72  | r   | BACK           |
| 83  | 53  | S            | S   |            | 115  | 73  | S   | BAR            |
| 84  | 54  | $\mathbf{T}$ | т   |            | 116  | 74  | t   | BEEN           |
| 85  | 55  | U            | U   |            | 117  | 75  | u   | BEFORE         |
| 86  | 56  | V            | V   |            | 118  | 76  | v   | BETWEEN        |
| 87  | 57  | W            | W   |            | 119  | 77  | Ŵ   | BLACK          |
| 88  | 58  | Х            | Х   |            | 120  | 78  | X   | BLUE           |
| 89  | 50  | Y            | Y   |            | 121  | 79  | У   | BREAK          |
| 90  | 5A  | Z            | Z   |            | 122  | 7A  | Z   | BROWN          |
| 91  | 5B  | [            | 10  | (ten)      | 123  | 7B  | 1   | ВҮ             |
| 92  | 5C  | \            | 11  | (eleven)   | 124  | 7C  | 1   | CANCEL         |
| 93  | 5D  | ]            | 12  | (twelve)   | 125  | 7D  | . } | CAUTION        |
| 94  | 5E  | $\wedge$     | 13  | (thirteen) | 126  | 7E  | ~   | CENT           |
| 95  | 5F  |              | 14  | (fourteen) | 1.27 | 7F  | DEL | CHANGE         |

| DEC                                                                                                    | HEX | WORD      | DEC | HEX | WORD    |
|----------------------------------------------------------------------------------------------------|-----|-----------|-----|-----|---------|
| Charles of Charles of |     |           |     |     |         |
| 128                                                                                                    | 80  | CHECK     | 143 | 8F  | DELETE  |
| 129                                                                                                    | 81  | CLEAR     | 144 | 90  | DEVICE  |
| 130                                                                                                    | 82  | COMMAND   | 145 | 91  | DID     |
| 131                                                                                                    | 83  | COMPLETE  | 146 | 92  | DISK    |
| 132                                                                                                    | 84  | CONDITION | 147 | 93  | DISPLAY |
| 133                                                                                                    | 85  | CONTROL   | 148 | 94  | DON'T   |
| 134                                                                                                    | 86  | CORRECT   | 149 | 95  | DOOR    |
| 135                                                                                                    | 87  | COST      | 150 | 96  | DOWN    |
| 136                                                                                                    | 88  | CROSS     | 151 | 97  | DRIVE   |
| 137                                                                                                    | 89  | CURSOR    | 152 | 98  | END     |
| 138                                                                                                    | 8A  | CYAN      | 153 | 99  | ENTER   |
| 139                                                                                                    | 8B  | DARK      | 154 | 9A  | ERROR   |
| 140                                                                                                    | 8C  | DATA      | 155 | 9B  | ESCAPE  |
| 141                                                                                                    | 8D  | DAY       | 156 | 9C  | EXIT    |
| 142                                                                                                    | 8E  | DECREASE  |     |     |         |
|                                                                                                    |     |           |     |     |         |

#### WORD GROUP 1

| DEC | HEX      | WORD                                                                     | DEC               | HEX            | WORD                                                                      | DEC               | HEX      | WORD          |
|-----|----------|--------------------------------------------------------------------------|-------------------|----------------|---------------------------------------------------------------------------|-------------------|----------|---------------|
| 264 | 08       | FAIL                                                                     | 304               | 30<br>31<br>32 | MISS                                                                      | 344               | 58       | SIGN          |
| 265 | 09       | FAST                                                                     | 305               | 31             | MORE                                                                      | 345               | 50       | SLOW          |
| 266 | 0A       | FIRE                                                                     | 306               | 32             | MOVE                                                                      | 346               | 5A       | SPEED         |
| 267 | 0B       | FIRST                                                                    | 307               | 33             | MY                                                                        | 347<br>348<br>349 | 5B       | SPELL         |
| 268 | 0C       | FORWARD                                                                  | 308               | 34             | NEXT                                                                      | 348               | 5C       | START         |
| 269 | 0 D      | FROM                                                                     | 309               | 35             | NO                                                                        | 349               | 5D       | STOP          |
| 270 | 0E       | FUEL                                                                     | 308<br>309<br>310 | 36             | NORMAL                                                                    | 350               | 5E       | SYSTEM        |
| 271 | 0F       | FUNCTION<br>GET<br>GO                                                    | 311               | 37             | NOW                                                                       |                   | 5F       | TAPE          |
| 272 | 10       | GET                                                                      | 312               | 38             | O'CLOCK                                                                   | 352               | 5F<br>60 | TARGET        |
| 273 | 11       | GO                                                                       | 313               | 39             | OF                                                                        | 353               | 61       | TEST          |
| 274 | 12       | CUOD                                                                     | 214               | 27             | OFF                                                                       | 354               | 62       | THAN          |
| 275 | 13       | GOODBYE                                                                  | 315               | 3B             | OKAY (O.K.)                                                               | 355               | 63       | THAT          |
| 276 |          | GREEN                                                                    | 316               | 3C             | OKAY (O.K.)<br>ON<br>ORANGE                                               | 356               | 64       | THE           |
| 277 | 15       | GREEN<br>GREY                                                            | 317               | 3D             | ORANGE                                                                    | 357               | 65       | THE- (short)  |
| 278 | 16       | HAVE                                                                     | 318               | 3E             | OTHER                                                                     |                   | 66       | THEE- as 'the |
| 279 |          | HELLO                                                                    | 319               | 3F             | OUT                                                                       | 359               | 67       | THEN          |
| 280 | 18       | HERE                                                                     | 319<br>320        | 40             | OVER                                                                      | 360               | 68       | THERE         |
| 281 | 19       | HIGH                                                                     | 321               | 41             | PHONE                                                                     | 361               | 69       | THIS          |
| 282 | lA       | HIT                                                                      | 322               | 42             | PLACE                                                                     | 362               | 6A       | THOUSAND      |
| 283 | 18       | HOUR                                                                     | 323               | 43             | PLACE<br>PLAY<br>PLEASE                                                   | 362<br>363<br>364 | 6B       | TOTAL         |
| 284 |          | HUNDRED                                                                  | 324               | 44             | PLEASE                                                                    | 364               | 6C       | TRY           |
| 285 | 1D       | HUNDRED<br>IF<br>IN<br>INCREASE<br>INSERT<br>IS<br>IT<br>JOYSTICK<br>KEY | 325               | 45             | PRESS                                                                     | 365               |          | TURN          |
| 286 | 1E       | TN                                                                       | 326               | 46             | PROGRAM                                                                   | 366               | 6 E      | TYPE          |
| 287 | lF       | INCREASE                                                                 | 327               | 47             | PRESS<br>PROGRAM<br>RANGE<br>READ (verb)<br>READY<br>RECORD (verb)<br>RED | 367               | 6F       | UP            |
| 288 | 20       | TNSERT                                                                   | 328               | 48             | READ (verb)                                                               | 368               | 70       | USE           |
| 289 | 21       | TS                                                                       | 329               | 49             | READY                                                                     | 369               | 71       | VIOLET        |
| 290 | 22       | TT                                                                       | 330               | 4 A            | RECORD (verb)                                                             | 370               | 72       | VOICE         |
| 291 | 23       | TOYSTICK                                                                 | 331               | 4 B            | RED (VOL2)                                                                | 371               | 73       | WAIT          |
| 292 | 24       | KEV                                                                      | 332               | 4C             | REPEAT                                                                    | 372               | 74       | WAS           |
| 293 | 25       | LAST                                                                     | 333               | 4D             |                                                                           | 373               | 75       | WEAR          |
| 294 | 26       | LEFT                                                                     | 334               |                | RIGHT                                                                     | 374               | 76       | WELCOME       |
| 295 | 27       | LEVEL                                                                    | 335               |                |                                                                           | 375               | 77       | WHAT          |
| 296 | 28       | LIGHT                                                                    | 336               | 50             | RUN                                                                       | 376               | 78       | WHITE         |
| 297 | 29       | LIMIT                                                                    | 337               | 51             |                                                                           | 377               | 79       | WILL          |
| 298 | 29<br>2A | LISTEN                                                                   | 337<br>338        | 52             |                                                                           | 378               | 73<br>7A | WITH          |
| 298 | 2A<br>2B |                                                                          | 339               | 52             |                                                                           |                   | 7B       | WORD          |
|     |          |                                                                          | 222               | 53<br>54       |                                                                           | 380               | 7Б<br>7С | YELLOW        |
| 300 | 2C       | LOW                                                                      | 340               | 54<br>E E      | SENU                                                                      |                   |          |               |
| 301 | 2D       | MAGENTA                                                                  | 341               | 55             | SET<br>SHIFT                                                              | 381               | 7D       | YES           |
| 302 |          | MILLION                                                                  | 342               | 26             | SHIFT                                                                     | 382               | 7E       | YOUR          |
| 303 | 2F       | MINUTE                                                                   | 343               | 57             | SHOULD                                                                    |                   |          |               |

,

.

•

٠\_

:

ж. х

#### Appendix E

#### JEF'S EXTENDED VOCABULARY LIST

Besides JEF's many multi-definition words there are also hundreds of other words that can be created from them. Homonyms (words that sound the same but are spelled differently and have different meanings) are abundant in JEF's vocabulary. Other words are created by combining existing words with prefixes and suffixes. Still other words may be created from combinations of words that simply sound like the word needed.

This is a list of some of the "extended" words that we have discovered. It is a small sample but should give you a starting point in your search for new words.

| WORD        | NUMBERS   | WORD         | NUMBERS | WORD      | NUMBERS   |  |  |
|-------------|-----------|--------------|---------|-----------|-----------|--|--|
| ACROSS      | 27,136    | INCOMPLETE   | 28,131  | RETURN    | N 29,365  |  |  |
| ARE         | 82        | INCORRECT    | 28,134  | RUNNER    | 336,20    |  |  |
| ARRANGE     | 27,327    | INN          | 286     | SCENT     | 126       |  |  |
| ATE         | 56        | INSERTING    | 288,22  | SEA       | 67        |  |  |
| BE          | 66        | INSET        | 28,341  | SECONDS   | 338,23    |  |  |
| BEE         | 66        | KNOT         | 39      | SEE       | 67        |  |  |
| BIN         | 116       | KNOW         | 309     | SENSE     | 126,23    |  |  |
| BLEW        | 120       | LEFTOVER     | 294,320 | SENT      | 126       |  |  |
| BRAKE       | 121       | LESSER       | 60,20   | SETTING   | 341,21    |  |  |
| BUY         | 123       | LIGHT BLUE   | 296,120 | SIN       | 344       |  |  |
| BYE         | 123       | LIGHTER      | 296,19  | SINCE     | 126,23    |  |  |
| CENTS       | 126,23    | LOWER        | 300,19  | SIXTH     | 54,25     |  |  |
| CLOSED      | 41,18     | MILLIONTH    | 302,25  | SLOE      | 345       |  |  |
| CLOTHES     | 41        | MINUTES      | 303,23  | SPACES    | 32,24     |  |  |
| CONDITIONER | 132,19    | MISSED       | 304,18  | SPEEDING  | 346,21    |  |  |
| CONTROLLER  | 133,19    | MISSING      | 304,21  | STARTED   | 348,17    |  |  |
| CUE         | 81        | MRS.         | 304,24  | TEA       | 84        |  |  |
| DARK GREEN  | 139,276   | NO ONE       | 309,49  | TEE       | 84        |  |  |
| DARKER      | 139,19    | OAR          | 44      | THEIR     | 360       |  |  |
| DEVICES     | 144,24    | OH           | 79      | TIMES     | 42,23     |  |  |
| DISK DRIVE  | 146,151   | ONE          | 49      | TO        | 50        |  |  |
| DIVIDED BY  | 47,17,123 | ORE          | 44      | TODAY     | 50,141    |  |  |
| DOLLARS     | 36,23     | OUR          | 283     | TODAY'S   | 50,141,23 |  |  |
| DRIVER      | 151,19    | OWE          | 79      | TOO       | 50,111,25 |  |  |
| EQUALS      | 61,23     | PEA          | 80      | TWO       | 50        |  |  |
| EX-         | 88        | PHONE NUMBER | 321,35  | TWENTIETH | 101,26    |  |  |
| EXCHANGE    | 88,127    | PLAYER       | 323,20  | UNCLEAR   | 31,129    |  |  |
| EYE         | 73        | PLEASING     | 324,21  | UNLOAD    | 31,299    |  |  |
| FASTER      | 265,20    | POINTER      | 46,19   | UPPER     | 367,20    |  |  |
| FOR         | 205,20    | POINTS       | 46,23   | USED      | 368,18    |  |  |
| FORE        | 52        | QUEUE        | 40,23   | WAITING   | 371,21    |  |  |
| GRATE       | 62        | READ         | 331     | WARE      | 373       |  |  |
| GRAY        | 277       | REED         | 328     | WEIGHT    | 373       |  |  |
|             | 62,20     |              | 30,270  | WHERE     | 373       |  |  |
| GREATER     |           | REFUEL       | 30,299  |           | 89        |  |  |
| HEAR        | 280       | RELOAD       |         | WHY       |           |  |  |
| HELPER      | 63,19     | REMOVE       | 29,306  | WITHIN    | 378,286   |  |  |
| HI          | 281       | RENUMBER     | 30,35   | WON       | 49        |  |  |
| HIGHER      | 281,20    | REPLACE      | 29,322  | WRITE     | 334       |  |  |
| HUNDREDS    | 284,23    | REPLAY       | 30,323  | YOU       | 85        |  |  |
| HUNDREDTH   | 284,25    | RESET        | 30,341  | YOU'RE    | 382       |  |  |

Appendix F

## JEF'S ALPHABETICAL VOCABULARY LIST

\$

| Word  | #   | Word      | #   | Word     | #   | Word    | #   | Word      | #   |
|-------|-----|-----------|-----|----------|-----|---------|-----|-----------|-----|
| - D   | 18  | ATTENTION | 33  | F        | 70  | MINUTE  | 303 | SHIFT     | 342 |
| -ED   | 17  | AWAY      | 113 | FAIL     | 264 | MISS    | 304 | SHOULD    | 343 |
| -ER   | 20  | В         | 66  | FAST     | 265 | MORE    | 305 | SIGN      | 344 |
| -ES   | 24  | BACK      | 114 | FIRE     | 266 | MOVE    | 306 | SLOW      | 345 |
| -ETH  | 26  | BAR       | 115 | FIRST    | 267 | MY      | 307 | SPACE     | 32  |
| -ING  | 22  | BEEN      | 116 | FORWARD  | 268 | N       | 78  | SPEED     | 346 |
| -NG   | 21  | BEFORE    | 117 | FROM     | 269 | NEXT    | 308 | SPELL     | 347 |
|       | 19  |           | 118 | FUEL     | 270 | NO      | 309 | START     | 348 |
| -R    |     | BETWEEN   |     |          |     |         |     |           |     |
| -S    | 23  | BLACK     | 119 | FUNCTION | 271 | NORMAL  | 310 | STOP      | 349 |
| -TH   | 25  | BLUE      | 120 | G        | 71  | NOT     | 39  | SYSTEM    | 350 |
| 0     | 48  | BREAK     | 121 | GET      | 272 | NOW     | 311 | ľ         | 84  |
| 1     | 49  | BROWN     | 122 | GO       | 273 | NUMBER  | 35  | TAPE      | 351 |
| 10    | 91  | BY        | 123 | GOOD     | 274 | 0       | 79  | TARGET    | 352 |
| 11    | 92  | С         | 67  | GOODBYE  | 275 | O'CLOCK | 312 | TEST      | 353 |
| 12    | 93  | CANCEL    | 124 | GREAT    | 62  | OF      | 313 | THAN      | 354 |
| 13    | 94  | CAUTION   | 125 | GREEN    | 276 | OFF     | 314 | THANK-YOU | 34  |
| 14    | 95  | CENT      | 126 | GREY     | 277 | OKAY    | 315 | THAT      | 355 |
| 15    | 96  | CHANGE    | 127 | H        | 72  | ON      | 316 | THE       | 356 |
|       |     |           |     |          | 278 | OPEN    |     |           |     |
| 16    | 97  | CHECK     | 128 | HAVE     |     |         | 40  | THE-      | 357 |
| 17    | 98  | CLEAR     | 129 | HELLO    | 279 | OR      | 44  | THEE-     | 358 |
| 18    | 99  | CLOSE     | 41  | HELP     | 63  | ORANGE  | 317 | THEN      | 359 |
| 1.9   | 100 | COMMAND   | 130 | HERE     | 280 | OTHER   | 318 | THERE     | 360 |
| lKHZ  | 15  | COMPLETE  | 131 | HIGH     | 281 | OUT     | 319 | THIS      | 361 |
| 2     | 50  | CONDITION | 132 | HIT      | 282 | OVER    | 320 | THOUSAND  | 362 |
| 20    | 101 | CONTINUE  | 59  | HOUR     | 283 | Р       | 80  | TIME      | 42  |
| 20MS  | 9   | CONTROL   | 133 | HUNDRED  | 284 | PERCENT | 37  | TOTAL     | 363 |
| 2KHZ  | 16  | CORRECT   | 134 | I        | 73  | PHONE   | 321 | TRY       | 364 |
| 3     | 51  | COST      | 135 | ı<br>IF  | 285 | PLACE   | 322 | TURN      | 365 |
|       |     |           |     |          |     |         |     |           |     |
| 30    | 102 | CROSS     | 136 | IN       | 286 | PLAY    | 323 | TYPE      | 366 |
| 4     | 52  | CURSOR    | 137 | IN-      | 28  | PLEASE  | 324 | U         | 85  |
| 40    | 103 | CYAN      | 138 | INCREASE | 287 | PLUS    | 43  | UN-       | 31  |
| 40MS  | 10  | D         | 68  | INSERT   | 288 | POINT   | 46  | UP        | 367 |
| 5     | 53  | DARK      | 139 | IS       | 289 | PRESS   | 325 | USE       | 368 |
| 50    | 104 | DATA      | 140 | IT       | 290 | PROGRAM | 326 | V         | 86  |
| 6     | 54  | DAY       | 141 | J        | 74  | Q       | 81  | VIOLET    | 369 |
| 60    | 105 | DECREASE  | 142 | JAMECO   | 8   | R       | 82  | VOICE     | 370 |
| 640MS | 12  | DELETE    | 143 | JOYSTICK | 291 | R-      | 29  | W         | 87  |
| 7     | 55  | DEVICE    | 144 | K        | 75  | RANGE   | 327 | TIAW      | 371 |
|       |     |           |     |          |     |         |     |           |     |
| 70    | 106 | DID       | 145 | KEY      | 292 | RE-     | 30  | WAS       | 372 |
| 8     | 56  | DISK      | 146 | L        | 76  | READ    | 328 | WEAR      | 373 |
| 80    | 107 | DISPLAY   | 147 | LAST     | 293 | READY   | 329 | WELCOME   | 374 |
| 800HZ | 14  | DIVIDE    | 47  | LEFT     | 294 | RECORD  | 330 | WHAT      | 375 |
| 80HZ  | 13  | DOLLAR    | 36  | LESS     | 60  | RED     | 331 | WHITE     | 376 |
| 80MS  | 11  | DONT      | 148 | LEVEL    | 295 | REPEAT  | 332 | WILL      | 377 |
| 9     | 57  | DOOR      | 149 | LIGHT    | 296 | REVERSE | 333 | WITH      | 378 |
| 90    | 108 | DOWN      | 150 | LIMIT    | 297 | RIGHT   | 334 | WORD      | 379 |
| A     | 65  | DRIVE     | 151 | LINE     | 58  | ROOM    | 335 | X         | 88  |
|       |     |           |     |          |     |         |     |           |     |
| A-    | 27  | E         | 69  | LISTEN   | 298 | RUN     | 336 | Y         | 89  |
| AFTER | 109 | END       | 152 | LOAD     | 299 | S       | 83  | YELLOW    | 380 |
| AGAIN | 110 | ENTER     | 153 | LOW      | 300 | SAVE    | 337 | YES       | 381 |
| ALL   | 111 | EQUAL     | 61  | М        | 77  | SECOND  | 338 | YOUR      | 382 |
| AN    | 112 | ERROR     | 154 | MAGENTA  | 301 | SELECT  | 339 | Z         | 90  |
| AND   | 38  | ESCAPE    | 155 | MILLION  | 302 | SEND    | 340 |           |     |
| AT    | 64  | EXIT      | 156 | MINUS    | 45  | SET     | 341 |           |     |

#### REFERENCES

ì

Commodore 64 User's Guide, Commodore Business Machines, Inc.

Commodore 64 Programmer's Reference Guide, Commodore Business Machines, Inc.

VIC Revealed, Hampshire, Nick; Hayden Book Company, Inc.

DIGITALKER Vocabulary Selection System, Speech Synthesis Group, National Semiconductor Corporation NOTICE - Changes are periodically made to the information contained herein. These changes will be incorporated into future editions of this manual.

1.

#### LIMITED WARRANTY

Jameco Electronics warrants the equipment to be free form defects for a period of 6 months form date of purchase. During the warranty the seller agrees to replace or repair the equipment to its normal operating condition, furnishing necessary parts and labor free of charges for the first 90 days. For the remainder of the warranty, after the first 90 days, the equipment is warranted against manufacturer defects on electric components only. The liability shall be limited to replacing or repairing and excludes equipment purchases in kit form. Equipment or parts which have been subject to abuse, misuse, accident, alteration, neglect and/or unauthorized repair are not covered by the warranty. Seller shall have the right of final determination as to existence and cause of defect.

#### FOR SERVICE, SEND EQUIPMENT TO:

JAMECO ELECTRONICS REPAIR CENTER, 1355 SHOREWAY ROAD, BELMONT, CALIFORNIA 94002. PLEASE PACK SECURELY. WE SUGGEST YOU INSURE THE SHIPMENT.